## **BAB III**

## **METODE PENELITIAN**

#### **A. Metode Penelitian dan Desain Penelitian**

Dalam melaksanakan suatu penelitian, seorang peneliti harus menentukan metode apa yang akan dipakai karena menyangkut langkahlangkah yang harus dilakukan untuk mengarahkan dan sebagai pedoman dalam kegiatan penelitian. Pemilihan dan penentuan metode yang dipergunakan dalam suatu penelitian sangat berguna bagi peneliti karena dengan pemilihan dan penentuan metode penelitian yang tepat dapat membantu dalam mencapai tujuan penelitian.

Metode penelitian yang digunakan adalah jenis penelitian ini adalah eksperimen semu (*quasi experiment*). "Metode ini memiliki karakteristik yaitu mengkaji keadaan praktis suatu objek, yang didalamnya tidak mungkin untuk mengontrol semua variabel yang relevan kecuali variabel-variabel yang diteliti"(Panggabean, 1996).

Adapun desain penelitian yang digunakan dalam penelitian ini ialah randomized control group *pretest* – *posttest* design (Fraenkel dan Wallen, 2007). Penelitian ini mempergunakan dua kelas, satu kelas akan menjadi satu kelompok kontrol dan satu kelas lainnya menjadi kelompok eksperimen. Sebelum diberikan perlakuan, pada kedua kelompok dilakukan *pretest* untuk mengetahui sejauh mana kemampuan dasar peserta didik terhadap materi struktur kayu.

Selanjutnya, keduanya diberikan perilaku yang berbeda, yaitu kelompok eksperimen akan diberikan perlakuan media kuis interaktif berbantuan aplikasi dan kelompok kontrol diberikan perlakuan media kuis biasa. Setelah diberikan perlakuan yang berbeda tersebut, pada kedua kelompok akan diberikan *posttest*  untuk mengetahui hasil belajar pada peserta didik. Desain *Randomized Control Group Pretest- Posttest Desaign* yang digunakan dalam penelitian ini ditunjukkan pada Tabel 3.

Dina, 2017

*PENGARUH PENGGUNAAN MEDIA KUIS INTERAKTIF TERHADAP HASIL BELAJAR PESERTA DIDIK PADA MATA PELAJARAN DASAR-DASAR KONSTRUKSI DAN TEKNIK PENGUKURAN TANAH DI SMK NEGERI 2 GARUT*

**Tabel 3.1** Desain Penelitian

| Kelompok   | <b>Pretest</b> | Perlakuan | <b>Posttest</b> |
|------------|----------------|-----------|-----------------|
| Eksperimen |                |           |                 |
| Kontrol    | $\mathbf{v}$   |           |                 |

Sugiyono (2014, hlm. 112)

Keterangan :  $O_1 =$  Hasil Tes Awal Kelas Eksperimen

 $O_{2}$  Hasil Tes Awal Kelas Kontrol

 $O_{3}$  = Hasil Tes Akhir Kelas Eksperimen

 $O_{4}$  = Hasil Tes Akhir Kelas Kontrol

- $X_{1}$  = Perlakuan Media Kuis Interaktif di Kelas Eksperimen
- $Q_{42}$  Perlakuan Media Kuis Tidak Interaktif di Kelas Kontrol

*Pretest* digunakan untuk mengetahui kemampuan awal kelompok eksperimen dan kelompok kontrol. Setelah dilakukan *Pretest* , diberikan *treatment* dan media kuis interaktif pada kelas eksperimen, selanjutnya dilaksanakan *posttest* dikelas eksperimen dan kontrol untuk menngetahui hasilnya setelah diberikan *treatment.*

Instrumen yang diberikan ketika *pre-test* serupa dengan *post-test* dalam penelitian ini merupakan instrumen untuk mengukur kemampuan kognitif siswa yang telah di-*judgement* dan di uji cobakan terlebih dahulu.

#### **B. Tempat dan Waktu**

Kegiatan Pengambilan Sampel ini dilakukan pada:

Tempat : SMK Negeri 2 Garut

Alamat : Jalan Suherman No. 90, Kota Garut, Provinsi Jawa Barat

Waktu : pada bulan September 2017, tahun ajaran 2017/2018

## **C. Populasi dan Sampel**

Populasi merupakan keseluruhan objek atau subjek yang berada pada suatu wilayah dan memenuhi syarat-syarat tertentu berkaitan dengan masalah penelitian, atau keseluruhan unit atau individu dalam ruang lingkup yang akan diteliti (Nanang Martono : 2011). Populasi dalam penelitian ini adalah peserta didik kelas X DPIB SMK Negeri 2 Garut program keahlian Disain Pemodelan dan Informasi Bangunan tahun ajaran 2017/2018 pada mata pelajaran Dasar-Dasar Konstruksi dan Teknik Pengukuran Tanah.

| No            | Kelas          | Jumlah   |
|---------------|----------------|----------|
|               | <b>XDPIB-1</b> | 32 Orang |
|               | XDPIB-2        | 32 Orang |
| 3             | XDPIB-3        | 32 Orang |
| <b>JUMLAH</b> |                | 96 Orang |

**Tabel 3.2** Jumlah Populasi Penelitian

Sumber : SMK Negeri 2 Garut

Sampel adalah bagian dari populasi yang mempunyai karakteristik yang sama dengan populasi tersebut. Sampel dapat juga merupakan populasi itu sendiri. Adapun teknik pengambilan sampel dalam penelitian ini adalah dengan menggunakan teknik *purposive sampling* yaitu teknik penentuan sampel dengan pertimbangan tertentu. Kita memilih orang sebagai sampel dengan memilih orang yang benar-benar mengetahui atau memiliki kompetensi dengan topik penelitian kita (Nanang Martono : 2011). Pemilihan sampel dalam penelitian ini menggunakan teknik sampling purposive, sampel dalam penelitian ini diambil kelas X DPIB 1 sejumlah 32 orang sebagai kelas eksperimen dan X DPIB 3 sejumlah 32 Orang sebagai kelas kontrol.

**Tabel 3.3**. Jumlah Sampel Penelitian

| Nο | Kelas   | Jumlah   |
|----|---------|----------|
|    | XDPIB-1 | 32 Orang |

Dina, 2017

*PENGARUH PENGGUNAAN MEDIA KUIS INTERAKTIF TERHADAP HASIL BELAJAR PESERTA DIDIK PADA MATA PELAJARAN DASAR-DASAR KONSTRUKSI DAN TEKNIK PENGUKURAN TANAH DI SMK NEGERI 2 GARUT*

Universitas Pendidikan Indonesia | repository.upi.edu | perpustakaan.upi.edu

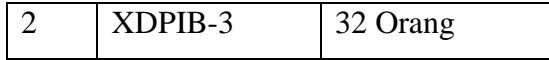

Sumber : SMK Negeri 2 Garut

#### **D. Definisi Operasional Variabel**

Variabel penelitian yang dilakukan terdapat 2 jenis yaitu Media Kuis Interaktif sebagai variabel X (independent variabel) atau variabel bebas dan hasil belajar sebagai variabel y (dependent variabel) atau variabel terikat yang mempengaruhi variabel bebas.

a. Variabel Perlakuan (Bebas)

- 1. Penggunaan Media Kuis Interaktif : teknik pengujian yang dilakukan guru menggunakan bantuan media kuis interaktif berbasis aplikasi *kahoot.*
- 2. Penggunaan Media Kuis Biasa : Teknik pengujian yang dilakukan guru menggunakan media kertas biasa yang biasanya dilakukan guru sebelumnya.
- b. Variabel Dependen (Terikat)

Peningkatan hasil belajar siswa : hasil belajar kognitif siswa pada mata pelajaran dasar-dasar konstruksi dan teknik pengukuran tanah dengan membandingkan perbedaan peningkatan hasil belajar siswa dengan norma tertentu dalam sistem penilaian yang disepakati.

#### **E. Teknik Pengumpulan Data**

Data yang dikumpulkan pada penelitian ini adalah data hasil tes yang diberikan kepada siswa sebelum dilakukan perlakuan atau tes awal (*pretest)* dan tes setelah dilakukan perlakuan atau tes akhir (*posttest)*. Data hasil tes tersebut untuk mengukur hasil belajar siswa. Data observasi dan dokumentasi yang digunakan untuk mendapatkan data-data pendukung dalam proses penelitian. Dokumen-dokumen tersebut antara lain silabus, RPP, hasil nilai tes dan pengamatan observer. Studi kepustakaan merupakan cara pengumpulan

Dina, 2017

*PENGARUH PENGGUNAAN MEDIA KUIS INTERAKTIF TERHADAP HASIL BELAJAR PESERTA DIDIK PADA MATA PELAJARAN DASAR-DASAR KONSTRUKSI DAN TEKNIK PENGUKURAN TANAH DI SMK NEGERI 2 GARUT*

Universitas Pendidikan Indonesia | repository.upi.edu | perpustakaan.upi.edu

data dengan mencari referensi yang dianggap relevan dengan penelitian yang dibahas.

### **F. Instrumen Penelitian**

Instrumen tes untuk mengukur hasil belajar siswa digunakan instrumen berbentuk tes uraian yang terdiri 26 soal pilihan ganda yang dilakukan dua kali, yaitu saat *Pretest* atau *Postest*. Sedangkan lembar observasi pembelajaran yang digunakan untuk memperkuat hasil penelitian, dilengkapi dengan dokumendokumen yang dibutuhkan pada proses penelitian. Sebagai penunjang terlaksananya penelitian ini digunakan alat pengumpul data berupa instrumen penelitian, terdiri dari :

a. Tes

Tes adalah serentetan pertanyaan atau latihan serta alat yang digunakan untuk mengukur kemampuan atau bakat yang dimiliki oleh individu atau kelompok. Bentuk tes yang digunakan yaitu *pretest* dan *posttest. Pretest* digunakan untuk mengukur atau mengetahui kemampuan awal peserta didik sebelum penerapan model pembelajaran. *Posttest* digunakan untuk mengetahui perkembangan peserta didik setelah penerapan model pembelajaran. Langkah-langkah penyusunan tes:

- 1. Membuat kisi-kisi instrumen penelitian untuk materi yang akan diberikan.
- 2. Menyusun instrumen berdasarkan kisi-kisi yang telah dibuat.
- 3. Meminta pertimbangan (*judgement*) terhadap instrumen penelitian yang telah dibuat.
- 4. Melakukan uji coba instrumen penelitian terhadap siswa.
- 5. Setelah instrumen diuji cobakan diolah dengan dihitung validitas, tingkat kesukaran, daya pembeda, dan reabilitasnya maka instrumen itu dapat digunakan untuk melakukan *pretest* dan *postest*. Perhitungan analisis hasil penelitian ini dilakukan dengan menggunakan *software Microsoft Excel 2016.*

Instrumen penelitian diujicobakan terlebih dahulu dengan tujuan untuk mengetahui kualitas dan kelayakan instrumen tes. Untuk mengukur hal tersebut dilakukan dengan menggunakan perhitungan statistik.

b. Lembar Observasi

Lembar observasi digunakan untuk melihat sikap siswa pada saat proses pembelajaran berlangsung yang akan diamati oleh observer pada kelas Eksperimen. Lembar observasi ini sebagai data pendukung penelitian.

# **1. Teknik Analisis Instrumen Tes**

Uji coba instrumen tes pada siswa (*pretest*) kemudian menghitung validitas, reabilitas, daya pembeda, dan tingkat kesukaran. Validitas, Reabilitas, Daya Pembeda, tingkat kesukaran.

#### **a) Penyusunan Instrumen**

Langkah-langkah dalam membuat tes terdiri dari:

- a. Menyusun materi yang akan digunakan dalam membuat soal.
- b. Membuat kisi-kisi soal
- c. Menyusun soal tes

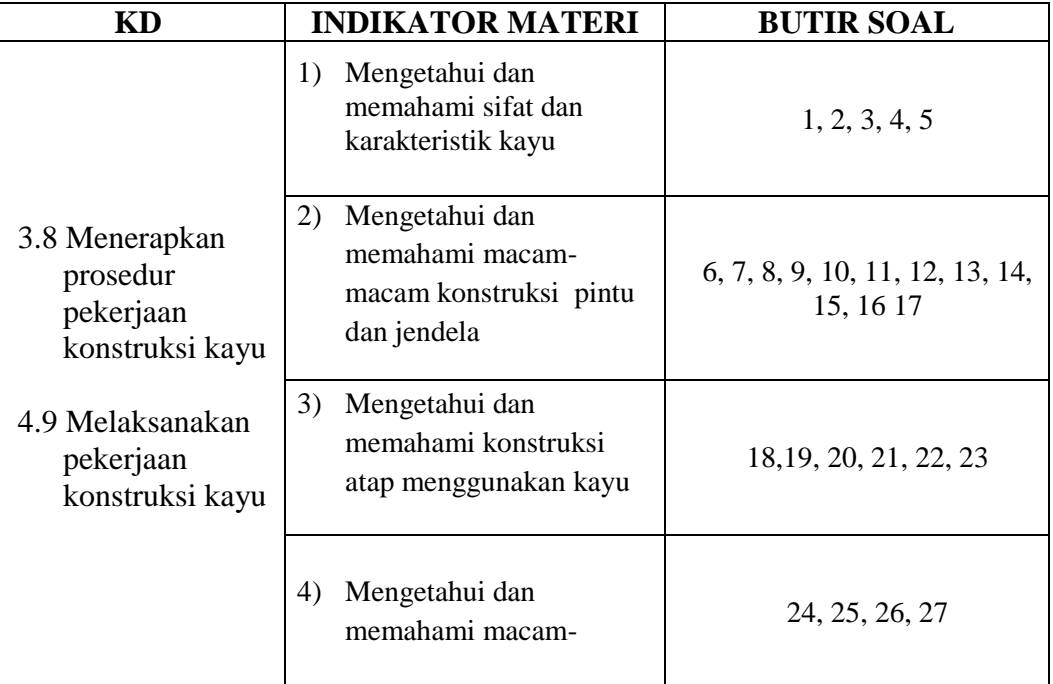

### **Tabel 3.4**. Kisi-kisi instrumen tes (Soal Tes)

Dina, 2017

*PENGARUH PENGGUNAAN MEDIA KUIS INTERAKTIF TERHADAP HASIL BELAJAR PESERTA DIDIK PADA MATA PELAJARAN DASAR-DASAR KONSTRUKSI DAN TEKNIK PENGUKURAN TANAH DI SMK NEGERI 2 GARUT*

Universitas Pendidikan Indonesia | repository.upi.edu | perpustakaan.upi.edu

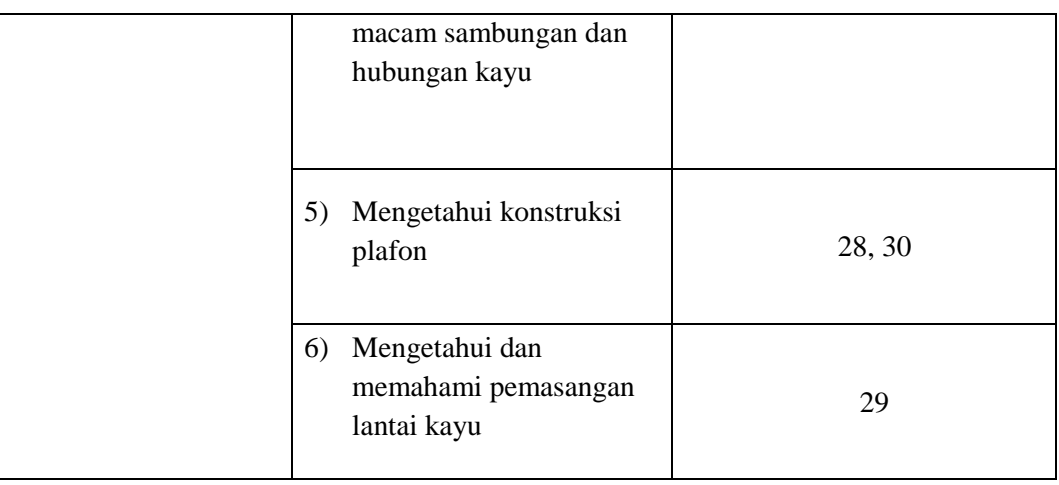

# **b) Analisis Validitas Instrumen Uji Coba**

"Validitas adalah suatu ukuran yang menunjukan tingkat-tingkat kevalidan atau kesahihan suatu instrumen" (Arikunto,2014). Sebuah instrumen dikatakan valid apabila mampu mengukur apa yang diinginkan dan dapat mengungkapkan data dari variabel secara tepat. Melanjutkan hal tersebut, Sugiyono menyatakan bahwa " validitas dapat dianalisis dengan meminta pendapat dari ahli (judgement expert), baik itu menganalisis validitas isi maupun validitas konstruk" (Sugiyono, 2010, hlm. 351).Dalam mencari koefisien validitasnya peneliti menggunakan rumus korelasi produk moment memakai angka kasar (*row score*) dari Pearson yaitu :

a. Menghitung Korelasi

$$
r_{xy} = \frac{n\Sigma XY - (\Sigma X)(\Sigma Y)}{\sqrt{\{n(\Sigma X^2) - (\Sigma X)^2\}\{n(\Sigma Y^2) - (\Sigma Y)^2\}}}
$$

Keterangan:

Dina, 2017

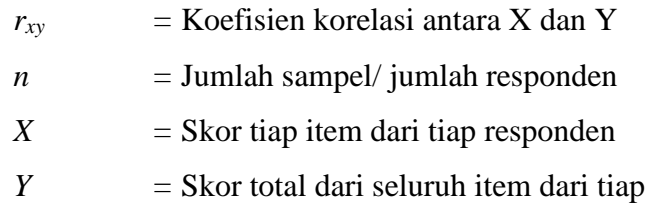

Riduwan (2011, hlm. 98)

 $responden$ 

Pengklasifikasikan koefisien validitasnya berdasarkan

**Tabel 3.5**. Klasifikasi Koefisien Validitas

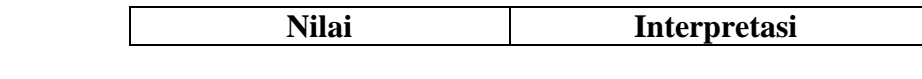

*PENGARUH PENGGUNAAN MEDIA KUIS INTERAKTIF TERHADAP HASIL BELAJAR PESERTA DIDIK PADA MATA PELAJARAN DASAR-DASAR KONSTRUKSI DAN TEKNIK PENGUKURAN TANAH DI SMK NEGERI 2 GARUT*

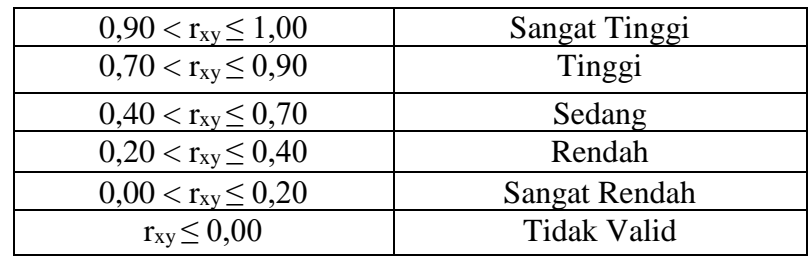

- Suherman (2003, hlm. 113)
- b. Menghitung thitung

$$
t \; hitung = \frac{r \sqrt{n-2}}{\sqrt{1-r^2}}
$$

Sugiyono (2016, hlm. 184)

Keterangan :

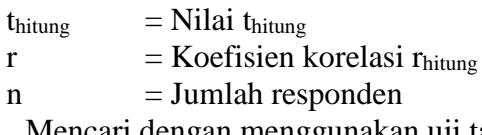

- c. Mencari dengan menggunakan uji taraf signifikansi untuk  $\alpha$  = 0,05 dan derajat kebebasan (dk = n-2)
- d. Membuat keputusan dengan membandingkan thitung dengan ttabel

 $t_{\text{hitung}} \geq t_{\text{table}} =$  item soal dinyatakan valid  $t<sub>hitung</sub> < t<sub>table1</sub> = item soal dinyatakan tidak valid$ 

Instrumen yang diuji validitasnya adalah instrumen tes hasil belajar siswa yaitu variabel Y. Jumlah item soal dalan instrumen tes adalah 30 butir soal. Berdasarkan hasil uji coba validitas yang diuji cobakan kepada 20 orang responden, diperoleh 26 item soal yang valid dan 4 item soal yang tidak valid.

|      |                  |                     | J                  |            |  |
|------|------------------|---------------------|--------------------|------------|--|
| No.  | <b>Validitas</b> |                     |                    |            |  |
| Soal | <b>Thitung</b>   | t <sub>hitung</sub> | t <sub>tabel</sub> | Keterangan |  |
|      | 0.48             | 2.32                |                    | Valid      |  |
| 2    | 0.60             | 3.19                |                    | Valid      |  |
| 3    | 0.62             | 3.34                |                    | Valid      |  |
|      | 0.80             | 5.75                |                    | Valid      |  |
|      | 0.64             | 3.54                | 1.73               | Valid      |  |
| 6    | 0.40             | 1.85                |                    | Valid      |  |

**Tabel 3.6**. Hasil uji validasi soal *pre-test* dan *post-test*

Dina, 2017

*PENGARUH PENGGUNAAN MEDIA KUIS INTERAKTIF TERHADAP HASIL BELAJAR PESERTA DIDIK PADA MATA PELAJARAN DASAR-DASAR KONSTRUKSI DAN TEKNIK PENGUKURAN TANAH DI SMK NEGERI 2 GARUT*

7 0.47 2.29 Valid 8 0.36 1.63 Not Ok

Universitas Pendidikan Indonesia | repository.upi.edu | perpustakaan.upi.edu

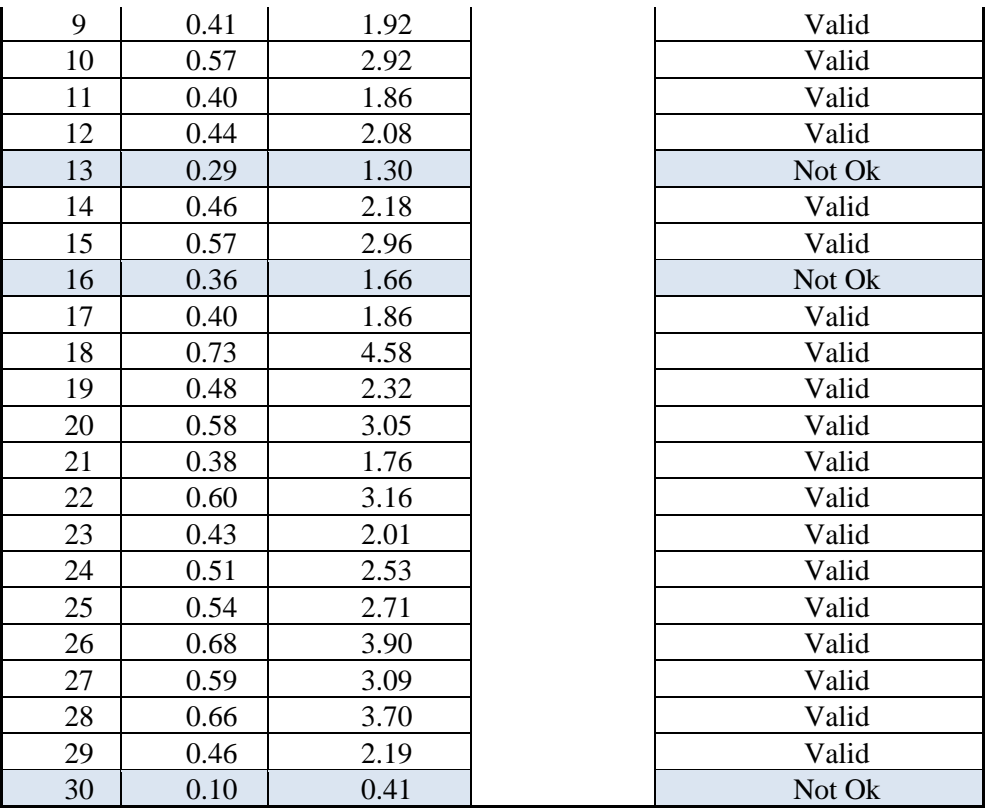

Berdasarkan uji coba tes dengan jumlah responden sebanyak 20 siswa. Instrumen tes berisi sebanyak 30 butir soal yang akan diuji cobakan. Berdasarkan hasil uji coba, diperoleh soal yang valid sebanyak 26 soal. 4 soal dinyatakan tidak valid, yaitu butir nomor 8, 13, 16 dan nomor 30. Setelah pengujian validitas selanjutnya adalah pengujian reliabilitas.

#### **c) Analisis Reabilitas Instrumen Uji Coba**

Reliabilitas adalah tingkat keajegan (konsistensi) suatu tes, yakni sejauh mana tes dapat dipercaya untuk menghasilkan skor yang ajeg (konsisten) walaupun diteskan pada situasi yang berbeda-beda" (Munaf, 2001 hlm, 59). Penggunaan "Rumus Alpha" harus memenuhi beberapa syarat diantaranya, pilihan jawabanya hanya ada dua jawaban, misalnya "Ya" diisi dengan nilai 1 dan jawaban "Tidak" diisi dengan nilai 0.

Mengingat uji coba instrumen hanya dilakukan satu kali, maka koefisien reabilitas yang diperoleh dikenal dengan rumus Cronbach Alpha. Langkah-Langkah pengujian mencari nilai reabilitas instrumen dengan metode Alpha menurut Riduwan (2011, hlm. 115) sebagai berikut:

1. Menghitung Varians Skor tiap-tiap item

$$
S_i^2 = \frac{\sum X_i^2 - \frac{(\sum X_i)^2}{N}}{N}
$$

Dimana :

*Si <sup>2</sup>* = varians skor tiap-tiap item  $\sum X_i^2$  $=$  jumlah kuadrat item  $X_i$  $(\sum X_i)^2$  $=$  jumlah item  $X_i$  dikuadratkan  $N =$  jumlah responden (Riduwan, 2011, hlm. 115)

2. Menjumlahkan varians semua item dengan rumus:

$$
\sum S_i = S_1 + S_2 + S_3....S_n
$$

Dimana :

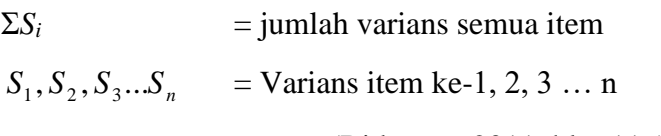

(Riduwan, 2011, hlm.116)

3. Menghitung reabilitas dengan rumus Alpha:

$$
r_{11} = \left(\frac{n}{n-1}\right)(1 - \frac{\sum s_i^2}{s_t^2})
$$

Keterangan:

 $r_{11}$  = reliabilitas

 $n =$ banyak butir soal

 $s_i^2$  = varians skor tiap butir soal

 $s_t^2$  = varians skor total (Suherman, 2003, hlm. 149)

Dina, 2017 *PENGARUH PENGGUNAAN MEDIA KUIS INTERAKTIF TERHADAP HASIL BELAJAR PESERTA DIDIK PADA MATA PELAJARAN DASAR-DASAR KONSTRUKSI DAN TEKNIK PENGUKURAN TANAH DI SMK NEGERI 2 GARUT* Universitas Pendidikan Indonesia | repository.upi.edu | perpustakaan.upi.edu

Instrumen reliabel atau tidak dikonsultasikan dengan nilai tabel product moment dengan  $dk = n-1$  untuk signifikasi 5%.

| Derajat Reliabilitas                  | <b>Interpretasi</b>        |
|---------------------------------------|----------------------------|
| $r_{11} \le 0,199$                    | Reliabilitas sangat rendah |
| $0,20-0,399$                          | Reliabilitas rendah        |
| $0,40-0,599$<br>Reliabilitas sedang   |                            |
| Reliabilitas tinggi<br>$0,60 - 0,799$ |                            |
| $0,80 - 1,00$                         | Reliabilitas sangat tinggi |
|                                       | Arikunto (2009, hlm. 101)  |

**Tabel 3.7**. Klasifikasi Koefisien Reabilitas

Hasil perhitungan reliabilitas  $(r_{11})$  instrumen tes ini diperoleh sebesar 0,90 lalu dibandingkan dengan rtabel pada tabel *product moment* dengan taraf signifikansi (α) = 0,05, maka didapat *rtabel* sebesar 0,38 dan instrumen dinyatakan "Reliabel" karena *rhitung*  (0,90) > *rtabel* (0,38). Berdasarkan tabel 3.7, diklasifikasikan instrument tes yang digunakan memiliki "**koefisien reliabilitas sangat tinggi**".

## **d) Analisis Tingkat Kesukaran Butir Soal**

Tingkat kesukaran butir soal disebut juga sebagai taraf kemudahan. Menurut Munaf (2001, hlm, 62) "taraf kemudahan suatu butir soal ialah proporsi dari keseluruhan siswa yang menjawab benar pada butir soal tersebut". Analisis tingkat kesukaran dimaksudkan untuk mengetahui apakah soal tersebut tergolong mudah atau sukar.

a. Membandingkan nilai tingkat kesukaran :

 $IK = \frac{\bar{x}}{b}$  $\frac{x}{b}$  ............ (Suherman, 2003, hlm. 170) Keterangan :  $IK =$ Indeks Kesukaran

- $b =$ bobot nilai
- b. Membandingkan tingkat kesukaran dengan kriteria berikut:

| <b>IK (Indeks Kesukaran)</b> | <b>Interpretasi</b>                                                 |  |  |
|------------------------------|---------------------------------------------------------------------|--|--|
| $IK = 0.00$                  | Soal terlalu sukar                                                  |  |  |
| $0.00 < IK \leq 0.30$        | Soal sukar                                                          |  |  |
| $0,30 < I$ K $\leq 0,70$     | Soal sedang                                                         |  |  |
| 0.70 < I K < 1.00            | Soal mudah                                                          |  |  |
| $IK = 1,00$                  | Soal terlalu mudah                                                  |  |  |
|                              | $\sqrt{2}$<br>$\sim$<br>$\mathbf{a}\mathbf{a}\mathbf{a}$<br>- 1 - 1 |  |  |

**Tabel 3.8**. Klasifikasi Tingkat Kesukaran

(Suherman, 2003, hlm. 170)

Berdasarkan hasil uji coba soal tes sebanyak 26 soal, yang dihitung secara manual menggunakan Ms. Excel diperoleh soal dengan kategori mudah sebanyak 17 soal dan soal dengan kategori sedang sebanyak 9 soal.

| No.<br>Soal | <b>Jumlah</b><br><b>Skor</b> | Rata-Rata | <b>Tingkat</b><br>Kesukaran | <b>Interpretasi</b> |
|-------------|------------------------------|-----------|-----------------------------|---------------------|
|             | 14                           | 0.70      | 0.7                         | Sedang              |
| 2           | 14                           | 0.70      | 0.7                         | Sedang              |
| 3           | 14                           | 0.70      | 0.7                         | Sedang              |
|             | 15                           | 0.75      | 0.75                        | Mudah               |
|             | 13                           | 0.65      | 0.65                        | Sedang              |
|             | 16                           | 0.80      | 0.8                         | Mudah               |

**Tabel 3.9**. Hasil Uji Tingkat Kesukaran

Lanjutan Tabel 3.9

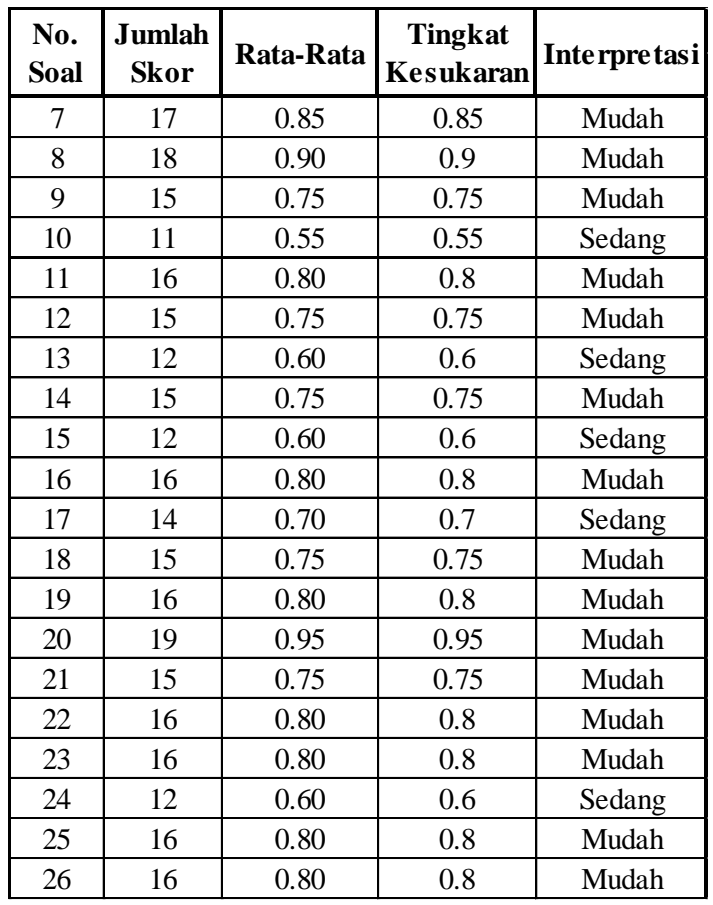

## **e) Analisis Daya Pembeda Soal**

Daya pembeda untuk soal dalam bentuk uraian dan sejenisnya bersifat nisbi maka analisis perhitungannya berbentuk nisbi juga. Untuk peniliaian jenis ini maka digunakan uji –t dengan perbandingan signifikasi perbedaan skor antara rata-rata kelompok pandai dengan skor rata-rata kelompok kurang pandai, atau jika dirumuskan sebagai berikut:

$$
\text{DP}=\frac{\overline{xa}-\overline{xb}}{b}
$$

(Suherman, 2003, hlm. 206)

Keterangan:

$$
DP = Daya Pembeda
$$

 $\overline{xa}$  = Skor rata-rata (mean) kelompok atas

Dina, 2017

*PENGARUH PENGGUNAAN MEDIA KUIS INTERAKTIF TERHADAP HASIL BELAJAR PESERTA DIDIK PADA MATA PELAJARAN DASAR-DASAR KONSTRUKSI DAN TEKNIK PENGUKURAN TANAH DI SMK NEGERI 2 GARUT* Universitas Pendidikan Indonesia | repository.upi.edu | perpustakaan.upi.edu

 $\overline{x}$ b = Skor rata-rata (mean) kelompok atas  $b =$ Bobot nilai

Klasifikasi daya pembeda tiap butir berdasarkan suherman yaitu sebagai berikut:

**Tabel 3.10**. Kalsifikasi Interpretasi Koefisien Daya Pembeda

| Daya Pembeda            | Interpretasi |
|-------------------------|--------------|
| $DP \leq 0.00$          | Sangat jelek |
| $0,00<$ DP $\leq 0,20$  | Jelek        |
| $0,20 < DP \leq 0,40$   | Sedang       |
| $0,40 < DP \leq 0,70$   | Baik         |
| $0,70 <$ DP $\leq 1,00$ | Sangat Baik  |

(Suherman, 2003 hlm. 161)

Berdasarkan hasil uji daya pembeda dari 26 soal yang valid, hasil perhitungan daya pembeda diperoleh soal dengan kategori jelek 9 soal, soal dengan kategori sedang sebanyak 10 soal dan soal dengan kategori baik sebanyak 7 soal.

**Tabel 3.11**. Hasil Uji Daya Pembeda Soal

| No.Soal        | Daya Pembeda   |            |  |
|----------------|----------------|------------|--|
|                | Nilai          | Keterangan |  |
| 1              | 0.40           | Sedang     |  |
| $\overline{2}$ | 0.60           | Baik       |  |
| 3              | 0.60           | Baik       |  |
| $\overline{4}$ | 0.50           | Baik       |  |
| 5              | 0.50           | Baik       |  |
| 6              | 0.40           | Sedang     |  |
| 7              | 0.10           | Jelek      |  |
| 9              | 0.20           | Jelek      |  |
| 10             | 0.50           | Baik       |  |
| 11             | 0.30           | Sedang     |  |
| 12             | 0.20           | Jelek      |  |
| 14             | 0.10           | Jelek      |  |
| 15             | 0.40<br>Sedang |            |  |

Dina, 2017

*PENGARUH PENGGUNAAN MEDIA KUIS INTERAKTIF TERHADAP HASIL BELAJAR PESERTA DIDIK PADA MATA PELAJARAN DASAR-DASAR KONSTRUKSI DAN TEKNIK PENGUKURAN TANAH DI SMK NEGERI 2 GARUT*

Universitas Pendidikan Indonesia | repository.upi.edu | perpustakaan.upi.edu

Lanjutan Tabel 3.11

| No.Soal | Daya Pembeda |            |  |
|---------|--------------|------------|--|
|         | Nilai        | Keterangan |  |
| 17      | 0.30         | Sedang     |  |
| 18      | 0.60         | Baik       |  |
| 19      | 0.20         | Jelek      |  |
| 20      | 0.20         | Jelek      |  |
| 21      | 0.30         | Sedang     |  |
| 22      | 0.40         | Sedang     |  |
| 23      | 0.10         | Jelek      |  |
| 24      | 0.30         | Sedang     |  |
| 25      | 0.20         | Jelek      |  |
| 26      | 0.40         | Sedang     |  |
| 27      | 0.60         | Baik       |  |
| 28      | 0.40         | Sedang     |  |
| 29      | 0.20         | Jelek      |  |

#### **2. Teknik Analisis Instrumen Lembar Observasi**

Lembar observasi adalah lembar isian yang diisi oleh observer dalam hal ini guru mata pelajaran Dasar-Dasar Konstruksi dan Teknik Pengukuran Tanah selama pembelajaran berlangsung, sehingga diketahui gambaran umum dari pembelajaran yang terjadi. Data hasil observasi ini digunakan untuk mengaitkan dengan data respon peserta didik terhadap media kuis interaktif, serta interaksi yang terjadi antara peserta didik dengan guru maupun peserta didik dengan peserta didik lainnya, sehingga hal-hal yang tidak teramati secara detail oleh peneliti dapat dikemukakan. Data hasil observasi merupakan data pendukung yang menggambarkan suasana kelas saat proses pembelajaran menggunakan media kuis interaktif.

Sementara untuk menghitung hasil observasi aktivitas belajar siswa dan aktivitas guru dalam penelitian ini menggunakan *percentage correction*. Besarnya nilai yang diperoleh oleh siswa atau guru merupakan persentase dari skor maksimum ideal yang seharusnya dicapai jika pada saat pelaksanaan tersebut dikerjakan dengan hasil 100% benar.

Rumus untuk menghitung skor lembar observasi :

$$
NP = \frac{R}{SM}X\,100\%
$$

(Purwanto, 2004, hlm.102)

Keterangan :

- NP : Nilai persen yang dicari
- R : Skor mentah yang diperoleh
- SM : Skor maksimum ideal
- 100 : Bilangan tetap

**Tabel 3.12**. Kategori *percentage correction*

| Kategori  | <b>Interpretasi</b> |
|-----------|---------------------|
| $\geq 76$ | Sangat Baik         |
| 51-75     | Baik                |
| $26 - 50$ | Cukup               |
| $1 - 25$  | Kurang              |

(Arikunto, 2013, hlm.146)

Berikut contoh lembar observasi yang digunakan dalam penelitian ini:

**Tabel 3.13**. Lembar observasi

| N <sub>0</sub><br>Kegiatan Aspek Yang Diamati |             | Pengamatan |               |            |  |
|-----------------------------------------------|-------------|------------|---------------|------------|--|
|                                               | <b>Baik</b> | Cukup      | <b>Kurang</b> | Keterangan |  |
|                                               |             |            |               |            |  |
|                                               |             |            |               |            |  |
|                                               |             |            |               |            |  |

Lembar observasi yang digunakan pada penelitian ini seperti tabel yang diatas. Jika pengamatan baik maka skor yang diperoleh 100 jika pengamatan buruk maka 0. Lembar observasi tersebut memakai skala

Guttman.

Dina, 2017 *PENGARUH PENGGUNAAN MEDIA KUIS INTERAKTIF TERHADAP HASIL BELAJAR PESERTA DIDIK PADA MATA PELAJARAN DASAR-DASAR KONSTRUKSI DAN TEKNIK PENGUKURAN TANAH DI SMK NEGERI 2 GARUT* Universitas Pendidikan Indonesia | repository.upi.edu | perpustakaan.upi.edu

43

## **G. Teknik Analisis Instrumen Penelitian**

Langkah-langkah yang akan dilakukan dalam penelitian ini dibagi menjadi tiga tahapan, yaitu :

# **1. Tahapan Persiapan**

Kegiatan yang dilakukan pada tahap persiapan meliputi:

- 1) Menentukan masalah yang dikaji
- 2) Studi Literatur
- 3) Melakukan studi kurikulum mengenai materi yang dijadikan penelitian
- 4) Menyusun silabus, Rencana Pelaksanaan Pembelajaran, dan Skenario pembelajaran yang mengacu pada tahapan media kuis interaktif dan media kuis tak interaktif.
- 5) Membuat dan menyusun instrumen penelitian
- 6) Meminta pertimbangan (*judgement expert*) instrumen penelitian pada dosen ahli
- 7) Melakukan uji coba
- 8) Menganalisis hasil uji coba instrumen

# **2. Tahapan Pelaksanaan**

- 1) Memberikan tes awal *Pretest* kepada kelas eksperimen dan kelas kontrol
- 2) Memberikan perlakuan yaitu dengan cara menerapkan media kuis tak interaktif pada kelas kontrol dan menerapkan media kuis interaktif pada kelas ekperimen.
- 3) Memberikan tes akhir *Posttest* kepada kelas eksperimen dan kelas kontrol untuk mengukur kemampuan kognitif siswa setelah diberi perlakuan

# **3. Tahap Akhir**

1) Mengolah data hasil *Pretest* dan *Posttest* serta menganalisis instrumen tes

- 2) Membandingkan hasil analisis instrumen dan instrumen tes *posttest*  antara kelas yang diterapkan media kuis interaktif dan media kuis tak interaktif.
- 3) Memberikan kesimpulan berdasarkan hasil yang diperoleh dari pengolahan data
- 4) Memberikan saran-saran terhadap aspek-aspek penelitian yang kurang sesuai

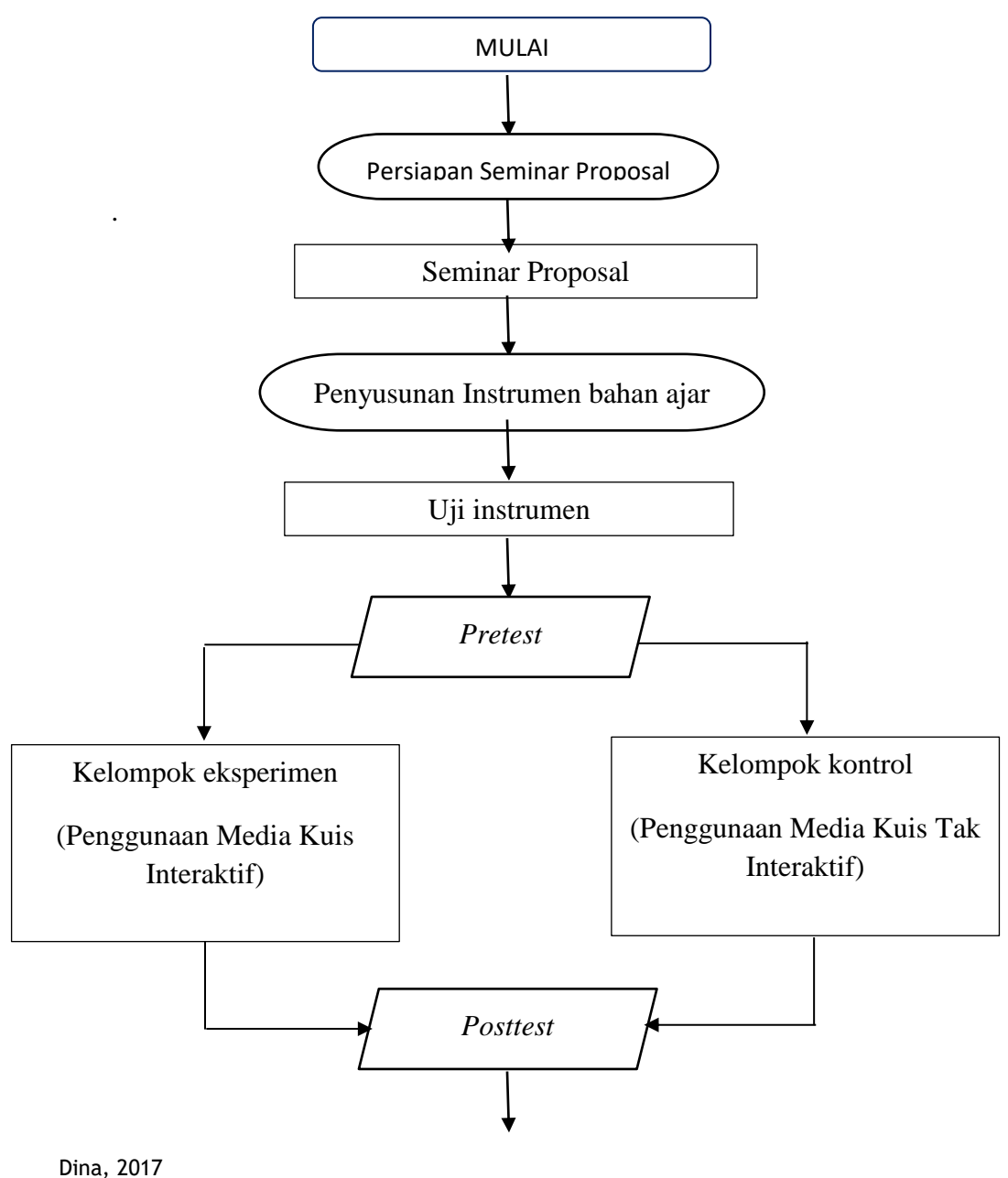

*PENGARUH PENGGUNAAN MEDIA KUIS INTERAKTIF TERHADAP HASIL BELAJAR PESERTA DIDIK PADA MATA PELAJARAN DASAR-DASAR KONSTRUKSI DAN TEKNIK PENGUKURAN TANAH DI SMK NEGERI 2 GARUT*

Universitas Pendidikan Indonesia | repository.upi.edu | perpustakaan.upi.edu

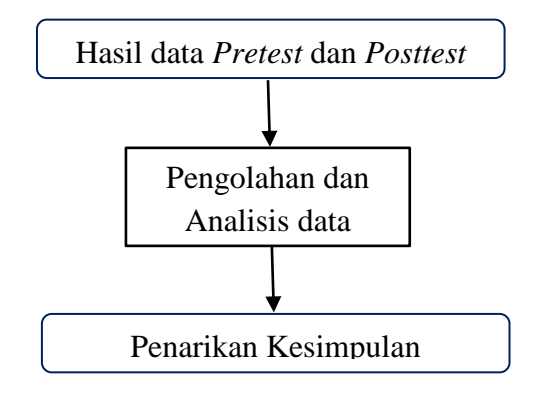

**Gambar 3.1**. Alur Proses penelitian

# **H. Teknik Analisis Data Hasil Penelitian**

Arikunto (dalam Alita, 2015 hlm 39) mengatakan 'setelah data terkumpul dari hasil pengumpulan data perlu segera digarap oleh peneliti'.

Data dalam penelitian ini merupakan data kuantitatif, data yang diperoleh dalam penelitian ini merupakan hasil analisis terhadap jawaban peserta didik pada tes kemampuan kognitif. Data kuantitatif tersebut dianalisis dengan menggunakan bantuan program Microsoft Excel 2010. Secara garis besar teknik analisis data dilakukan dengan langkah-langkah sebagai berikut :

- 1. Mengecek kelengkapan soal tes yang telah kembali dari responden
- 2. Mengelompokan jawaban dari jawaban soal tes yang sudah ada
- 3. Setelah data hasil instrumen terkumpul dan sudah dikelompokan, selanjutnya dilakukan skoring atau pemerian nilai pada setiap instrumen penelitian yang ada. Instrumen yang diberikan penilaian instrumen tes, dan lembar observasi.
- 4. Tabulasi data yaitu untuk mengelompokan data sesuai dengan kebutuhan, maka dilakukan tabulasi data
- 5. Uji Normalitas

Uji normalitas bertujuan untuk mengetahui sebaran distribusi data yang diperoleh. Uji normalitas yang digunakan adalah uji *Chi-kuadrat*. Langkah-langkah melakukan uji normalitas :

- a. Menentukan skor terbesar dan skor terkecil
- b. Menentukan rentang (R) dengan rumus:

R= skor tertinggi – skor terendah .............(Sudjana, 2005, hlm. 47)

c. Menentukan banyaknya kelas interval dengan rumus *Sturgess:*

 $BK = 1 + 3.3$  Log n ...............(Sudjana, 2005, hlm. 47)

Keterangan:

 $K =$ banyaknya interval

 $N =$  jumlah data

d. Menentukan besarnya rentang interval (P) dengan rumus:

 $P = \frac{R \ (Rentang skor)}{R K \ (hamark holds})$ BK (banyak kelas)

(Sudjana, 2005, hlm. 47)

- e. Membuat tabel distribusi frekuensi
- f. Mencari rata-rata  $(\overline{X})$  dengan rumus:

$$
\overline{X} = \frac{\sum f_{i.x_i}}{\sum f_i}
$$

(Sudjana, 2005, hlm. 70)

g. Mencari simpangan baku (standar deviasi) dengan rumus:

$$
s = \sqrt{\frac{n \sum f_{i.x_i^2 - (\sum f_{i.x_i})^2}}{n(n-1)}}
$$

(Sudjana, 2005, hlm. 70)

h. Membuat tabel distribusi untuk nilai-nilai yang diperlukan yaitu batas kelas interval dan menghitung skor untuk batas interval dengan rumus:

$$
z = \frac{batas \; kelas - \bar{X}}{s}
$$

(Sudjana, 2005, hlm.99)

- i. Mencari luas O-Z dari tabel kurva distribusi normal
- j. Mencari luas tiap kelas interval

 $L = Z_{2 tablel} - Z_{1 tablel}$ 

k. Mencari frekuensi (fe) atau Ei

$$
E i = N.L
$$

(Sudjana, 2005, hlm. 121)

1. Menghitung nilai *Chi-Kuadrat* hitung (x<sup>2</sup>hitung)

$$
x^{2} = \sum_{i=1}^{k} \frac{(o_{i-E_{i}})^{2}}{E_{i}}
$$

(Sudjana, 2005, hlm. 273)

m. Mencari derajat kebebasan (dk)

 $dk = Kelas$  interval - 1

n. Menentukan hasil uji normalitas

Kriteria pengujian normalitas adalah data berdistribusi normal bila  $X^2$ hitung  $\langle X^2 \rangle$  tabel dengan derajat kebebasan (dk = kelas interval - 1). Tetapi  $X^2$ <sub>hitung</sub>  $\geq X^2$  tabel data tidak berdistribusi normal.

6. Uji homogenitas dua variansi

Uji homogenitas dapat dilakukan jika data-datanya dinyatakan berdistribusi normal. Uji homogentitas dilakukan untuk menguji sama tidaknya variansi-variansi dua buah atau lebih suatu distribusi data. Jika data memiliki varian yang sama, maka dikatakan homogen. Uji homogenitas yang dilakukan pada penelitian bertujuan untuk mengetahui apakah data hasil *pretest* pada kelas kontrol dan kelas eksperimen homogen atau tidak.

Langkah-langkah melakukan uji homogenitas:

a. Mencari Varian/ Standar deviasi variabel X dan Y, dengan rumus :

$$
S_{x^2} = \sqrt{\frac{n \cdot \Sigma X^2 - (\Sigma X)^2}{n(n-1)}}
$$

$$
S_{y^2} = \sqrt{\frac{n \cdot \Sigma Y^2 - (\Sigma Y)^2}{n(n-1)}}
$$

b. Menghitung nilai F hitung varian X dan varian Y, dengan rumus:

 $F_{hitung} = \frac{variansi\ terbesar}{variansi\ terkecil}$ <u>variansi terbesar</u> .....(Riduwan, 2013, hlm. 120)

- c. Menentukan homogenitas dengan cara membandingkan nilai  $F_{hitung}$ dengan  $F_{table}$  dengan taraf signifikan tertentu pada tabel distribusi F dengan ketentuan:
	- Untuk varian dari kelompok dengan varian terbesar adalah dk  $pembilan = n - 1$
	- Untuk varian dari kelompok dengan varian terkecil adalah dk  $penvebut = n - 1$
	- Jika  $F_{hitung} < F_{tablel}$ , berarti **homogen.**
	- Jika  $F_{hitung} \geq F_{tablel}$ , berarti **tidak homogen.**
- 7. Pengujian Hipotesis

Pengujian hipotesis dimaksudkan untuk menguji apakah hipotesis yang diajukan dalam penelitian ini dapat diterima atau ditolak. Dalam penelitian ini terdapat dua macam hipotesis, yaitu hipotesis alternatif (Ha) dan hipotesis nol (Ho). Hipotesis nol (Ho) adalah tidak adanya perbedaan antara parameter dengan statistik. Hipotesis alternatif (Ha) adalah hipotesis yang menyatakan adanya perbedaan antara parameter dengan statistik. Pengujian hipotesis menggunakan uji *independent t-test*:

$$
t_{hitung} = \frac{\bar{X}_1 - \bar{X}_2}{\sqrt{\frac{(n_1 - n_2)S_1^2 + (n_2 - 1)S_2^2}{n_1 + n_2 - 2} \left(\frac{1}{n_1} + \frac{1}{n_2}\right)}}
$$

(Sugiyono, 2014, hlm. 138)

Hipotesis yang harus diuji adalah:

Ha :  $\mu$ 1  $\neq$   $\mu$ 2

Ho :  $\mu$ 1 =  $\mu$ 1

Keterangan:

 $t =$  Nilai t

 $\bar{X}$ 1 = Nilai rata-rata data kelompok 1

 $\bar{X}2 =$  Nilai rata-rata data kelompok 2

 $s_1$  = Standar deviasi kelompok 1

 $s_2$  = Standar deviasi kelompok 2

 $n_1$  = Jumlah sampel kelompok 1

 $n_2$  = Jumlah sampel kelompok 2

Hipotesis yang diuji adalah:

Ho : Tidak terdapat peningkatan yang setelah menggunakan media kuis interaktif terhadap hasil belajar siswa pada mata pelajaran Dasar-Dasar Konstruksi dan Teknik Pengukuran Tanah di SMKN 2 Garut.

Ha : Terdapat peningkatan hasil belajar setelah dilakukan penggunaan media kuis interaktif.

Setelah mendapatkan nilai thitung, keudian nilai thitung dibandingkan dengan nilai t<sub>tabel</sub> dengan dk =  $(n-2)$  taraf kepercayaan 95%.

Jika thitung  $\geq t$ <sub>tabel</sub>, maka Ha diterima Ho **ditolak.** 

Jika thitung < ttabel , maka Ha ditolak Ho **diterima.**

## 8. Uji *Gain* dan *N-Gain/Normalized Gain*

Uji *gain* digunakan untuk mencari adanya peningkatan hasil uji setelah dilakukan *treatment*. Uji *gain* ini dilakukan dengan cara membandingkan hasil rata-rata skor  $(\overline{X})$  *posttest* dengan *pretest* baik di kelas eksperimen. Rumus yang digunakan:

$$
Gain = (X_{posttest} - X_{pretest})
$$

Keterangan:

 $Gain = Peningkatan hasil belajar$ 

 $\bar{X}_{\text{posttest}}$  = Rata-rata skor posttest

 $\bar{X}_{\text{pretest}}$  = Rata-rata skor pretest

Uji *N-Gain/Normalized Gain* digunakan untuk mengetahui seberapa besarnya peningkatan hasil uji setelah dilakukan *treatment*. Rumus yang digunakan adalah rumus yang dikembangkan oleh Hake (dalam Aminah, 2017) sebagai berikut:

$$
N-Gain = \frac{Skor\,Posttest - Skor\,Pretest}{Skor\,Maksimal\,Ideal - Skor\,Pretest}
$$

Menginterpretasikan nilai tersebut ke dalam kriteria sebagai berikut:

**Tabel. 3.14** Interpretasi Nilai *Normalized Gain*

| Nilai Gain Ternormalisasi | <b>Interpretasi</b>       |
|---------------------------|---------------------------|
| $-1,00 \le g \le 0,00$    | Terjadi penurunan         |
| $g = 0,00$                | Tidak terjadi peningkatan |
| 0.00 < g < 0.40           | Rendah                    |
| $0,30 < g \leq 0,70$      | Sedang                    |
| $0,70 \le g \le 1,00$     | Tinggi                    |

(Hake dalam Aminah, 2017, hlm. 44)

1) Hasil Uji Normalitas Data *Pre-test*

Hasil uji normalitas data *pre test* pada kelas eksperimen dan kelas kontrol dapat dilihat pada tabel 3.16 berikut :

|              | <b>Pretest</b>          |                      |  |
|--------------|-------------------------|----------------------|--|
|              | <b>Kelas Eksperimen</b> | <b>Kelas Kontrol</b> |  |
| DK           | 3,87                    | 3,87                 |  |
| $X^2$ hitung | 0,505                   | 1,265                |  |
| $X^2$ tabel  | 11,07                   | 11,07                |  |
| Kriteria     | <b>Normal</b>           | <b>Normal</b>        |  |

**Tabel 3.15**. Hasil Nilai Uji Normalitas *Pre-test*

## a) Normalitas *Pre Test* Kelas Eksperimen

 $X^2$ hitung yang didapat sebesar 0,505 dan  $X^2$ tabel untuk taraf signifikansi ( $\alpha$ ) = 0,05 dan derajat kebebasan (dk) = 3,87 adalah 11,07 dengan kriteria pengujian sebagai berikut :

Jika  $X^2$ <sub>hitung</sub>  $<sub>tabel</sub> maka distribusi data normal$ Jika  $X^2$ <sub>hitung</sub>  $\geq X^2$  tabel maka distribusi data tidak normal Jika  $X^2$  hitung (0,505) <  $X^2$ <sub>tabel</sub> (11,07), maka **data** 

**terdistribusi normal** (tabel perhitungan dalam lampiran 4.1)

b) Normalitas *Pre Test* Kelas Kontrol

 $X^2$ hitung yang didapat sebesar 1,265 dan  $X^2$ tabel untuk taraf signifikansi ( $\alpha$ ) = 0,05 dan derajat kebebasan (dk) = 3,87 adalah 11,07 dengan kriteria pengujian sebagai berikut :

Jika  $X^2$ <sub>hitung</sub>  $<sub>tabel</sub> maka distribusi data normal$ 

Jika  $X^2$ <sub>hitung</sub>  $\geq X^2$ <sub>tabel</sub> maka distribusi data tidak normal

Jika  $X^2$  hitung  $(1,265)$  <  $X^2$ <sub>tabel</sub>  $(11,07)$ , maka **data terdistribusi normal** (tabel perhitungan dalam lampiran 4.1)

2) Hasil Uji Homogenitas Data *Pre-test*

Analisis berikutnya adalah dengan melakukan uji homogenitas untuk mengetahui apakah data tersebut mempunyai varian yang sama atau tidak. Hasil perhitungan untuk pengujian homogenitas dapat dilihat pada tabel 3.17 berikut :

| <b>Kelas</b>      | n  | Varian | F <sub>hitung</sub> | $F_{\text{table}}$ |
|-------------------|----|--------|---------------------|--------------------|
| <b>Eksperimen</b> | 32 | 28,62  | 1,10<br>1,74        |                    |
| Kontrol           | 32 | 31,43  |                     |                    |

**Tabel 3.16**. Hasil Nilai Uji Homogenitas *Pre-test*

Dari tabel 3.17 diatas, diketahui Fhitung = 1,10, dengan derajat kebebasan (dk)<sub>1</sub> = n<sub>1</sub>-1 dan (dk)<sub>2</sub> = n<sub>2</sub>-1 pada taraf signifikansi ( $\alpha$ ) = 0,05 maka diperoleh  $F_{table} = 1,74$ . Dimana  $F_{hitung} (1,10) < F_{table} (1,73)$ sehingga dapat diasumsikan bahwa **data** *pre test* **kelas eksperimen dan kelas kontrol berasal dari populasi dengan varian yang sama (homogen).**

## 3) Uji Normalitas Data *Post-Test*

Hasil uji normalitas data *post test* pada kelas eksperimen dan kelas kontrol dapat dilihat pada tabel 3.19 berikut :

|              | <b>Posttest</b>         |                      |  |
|--------------|-------------------------|----------------------|--|
|              | <b>Kelas Eksperimen</b> | <b>Kelas Kontrol</b> |  |
| DK.          | 3,22                    | 3,87                 |  |
| $X^2$ hitung | 0,591                   | 0,914                |  |
| $X^2$ tabel  | 11,07                   | 11,07                |  |
| Kriteria     | <b>Normal</b>           | <b>Normal</b>        |  |

**Tabel 3.17**. Hasil Nilai Uji Normalitas *Post-test*

a) Normalitas *Post-test* Kelas Eksperimen

 $X^2$ hitung yang didapat sebesar 0,591 dan  $X^2$ <sub>tabel</sub> untuk taraf signifikansi ( $\alpha$ ) = 0,05 dan derajat kebebasan (dk) = 3,22 adalah 11,07 dengan kriteria pengujian sebagai berikut :

Jika  $X^2$ <sub>hitung</sub>  $<sub>tabel</sub> maka distribusi data normal$ Jika  $X^2$ <sub>hitung</sub>  $\geq X^2$  tabel maka distribusi data tidak normal Jika  $X^2$ <sub>hitung</sub>  $(0,591) < X^2$ <sub>tabel</sub>  $(11,07)$ , maka **data terdistribusi normal** (tabel perhitungan dalam lampiran 4.1)

## b) Normalitas *Post-test* Kelas Kontrol

 $X^2$ hitung yang didapat sebesar 0,914 dan  $X^2$ tabel untuk taraf signifikansi ( $\alpha$ ) = 0,05 dan derajat kebebasan (dk) = 3,87 adalah 11,07 dengan kriteria pengujian sebagai berikut :

Jika  $X^2$ <sub>hitung</sub> <  $X^2$  tabel maka distribusi data normal Jika  $X^2$ <sub>hitung</sub>  $\geq X^2$  tabel maka distribusi data tidak normal Jika  $X^2$ <sub>hitung</sub> (0,914) <  $X^2$ <sub>tabel</sub> (11,07), maka **data terdistribusi normal** (tabel perhitungan dalam lampiran 4.1)